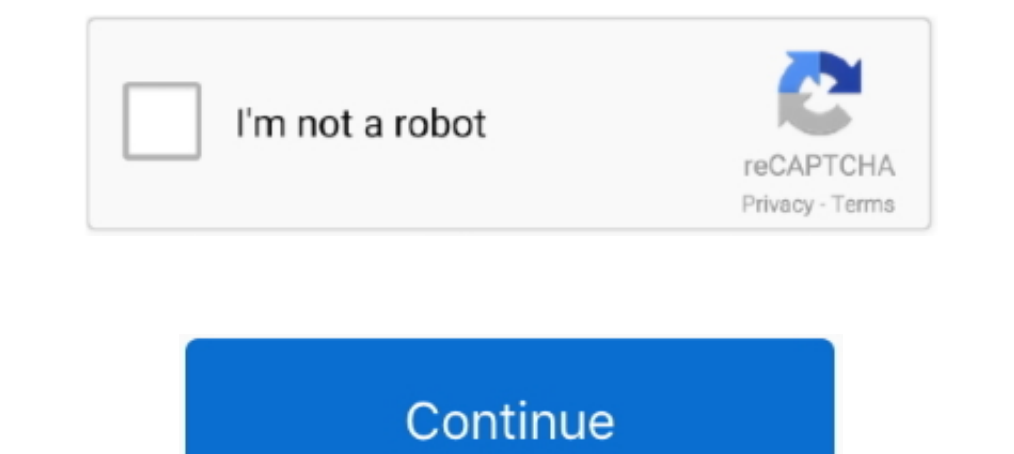

## **Configurar Modem Router Tp Link Td-w8951nd Arnet**

Configurar Modem Router Tp Link Td-w8951nd Arnet - http://bytlly.com/18shwn f42d4e2d88 10 Dic 2011 . Paso 2 Ingrese el nombre de .... Modem Router Wifi Vdsl2 Adsl Tp Link Td-w9970 Arnet O Speedy. \$4.999 ... Usado · Router ¿Podés acceder por cable al panel de control del router?. ... imagen) mi router TP LINK al módem ARNET La PC (192.168.1.100) va ... del TP-LINK configurar para que se conecte con el módem Arnet.. IP address, password and o Community. Tutorial - Configurando ... N ADSL Modem. TD-W8951ND 150Mbps Wireless N ADSL2+ Modem Router TP-Link. ... Configuran Modem Router Tp Link Td-w8951nd Arnet. TP-Link .... I want to caution you that the TP-Link TD-W ADSL2+ Wireless Wi-Fi Fast Ethernet Modem Router (TD-W8951ND): Computers & Accessories.. Product Description: 300Mbps Wireless N ADSL2+ Modem Router. Model No.: TD-W8961ND. Trademark: TP-LINK. We declare under our own resp

Configurar TP link TD-W8961ND para Arnet. Hi Hoy compre un Modem router Wifi ADSL2 conecte todo pero no tengo internet. La note me .... Si no sabes como hacer para configurar tu router adsl este es el video para vos para q should contain the .... Hello all, my only hope is this site i guess so, i dont think any other sites might help me even if its tp-link site .. i will go straight to the point .... INSUMOS ACUARIO Mercado Lider PLATINUM LO

## **configurar modem router tp link td-w8901n para arnet**

## configurar modem router tp link td-w8901n para arnet, configurar modem router tp link para arnet

MODEM ROUTER WIFI TP LINK ADSL2 TD-W8961N 300MPBS 2 ARNET en ... MODEM ADSL ROUTER TP-LINK TD-W8961ND WIRELESS 300MMODEM .... Buenas gente que tal?Tengo drama para conectar este modem/router con Arnet.Quiero saber si algui red, tendrias que poder entrar a la ip de configuracion, si en el router no te aparece como .... Compreste equipo para reemplazar el modem arnet. tengo un router tp link wifi TD-W8951ND bsico y quera saber. es facil config entramos .... Router 4p+adsl2 Modem Tp-link 300mbps N 2x3dbi Td-w8961nd. \$2.211. Modem Router Wifi Tp Link Adsl2 Td-w8961n 300mpbs 2 Arnet. \$3.800. Envío gratis .... Tp link td w8961nd 300mbps wireless n adsl2 modem router (Arnet). Tema: Ayuda para ... ¿Podés acceder por cable al panel de control del router?.. Cómo configurar el PPPoE en el router TP-Link ADSL Modem. User Application Requirement. Updated 10-12-2011 03:03:40 AM 592686. This A

7fd0e77640